## **Создать обработку, позволяющую формировать и печатать Штрих код товара из карточки.**

- 1. Склад работает по ордерам
- 2. При приемке или отгрузке, на некоторых товарах нет штрих кода (смазанный или не читаемый, отсутствует )

## **Задача :**

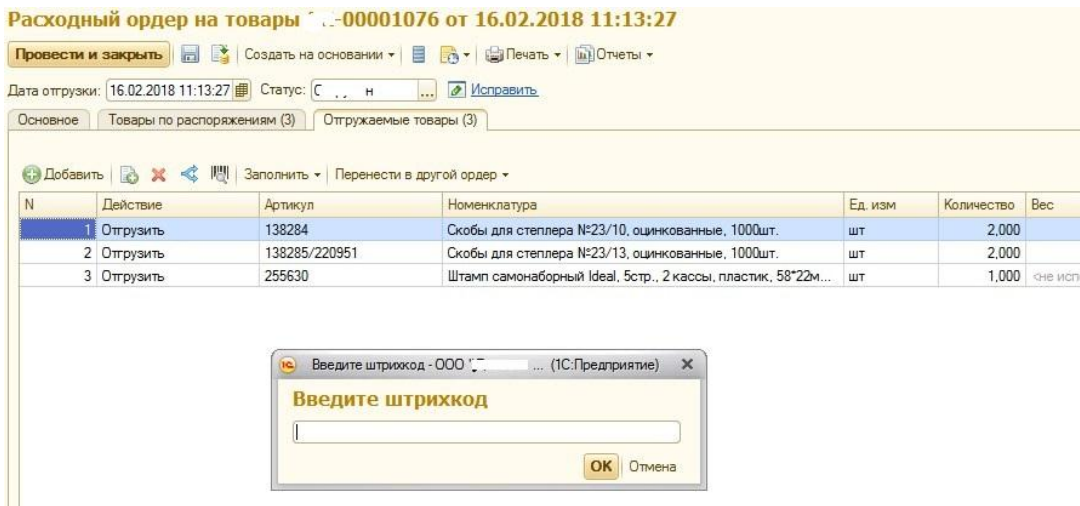

При проверке и подборе выясняется , что шк нет или не читаемый

Сканируем штрих код – Печать штрихкода – появляется табличка Распечатать штрих код позиция № - СОТРУДНИК ВВОДИТ 1 И ENTER, и на принтер по умолчанию (при наличии ш/к в карточке) печатается следующий лист :

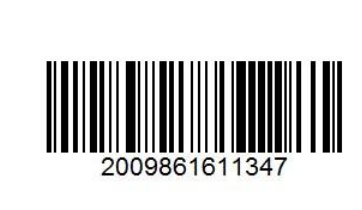

Артикул 171247

Стрейч для упаковки паллет, нетто 2 кг., шир 450мм длина 242м, 20 мкм, растяж 180%

Данные беруться из карточки товара:

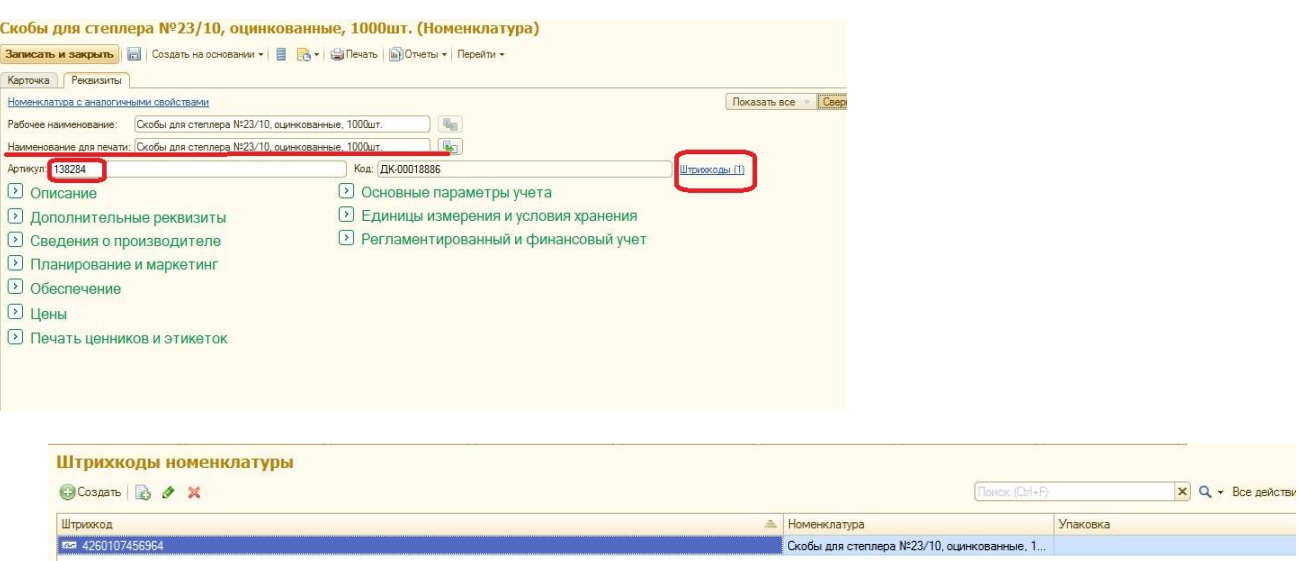